*Control System Design Formulas...* 1/14

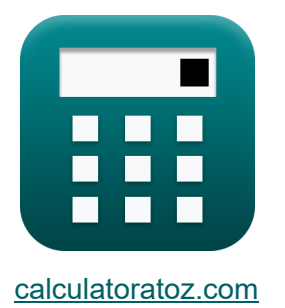

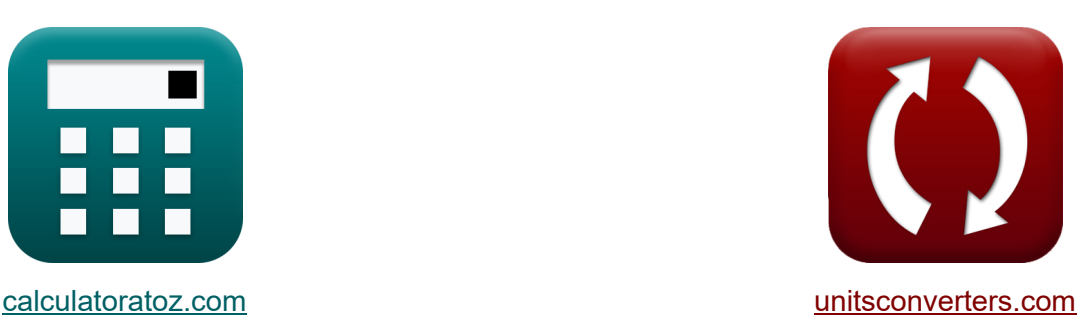

# **Conception du système de contrôle Formules**

[calculatrices](https://www.calculatoratoz.com/fr) ! Exemples! **Conversions !** 

Exemples!

Signet **[calculatoratoz.com](https://www.calculatoratoz.com/fr)**, **[unitsconverters.com](https://www.unitsconverters.com/fr)**

Couverture la plus large des calculatrices et croissantes - **30 000+ calculatrices !** Calculer avec une unité différente pour chaque variable - **Dans la conversion d'unité intégrée !**

La plus large collection de mesures et d'unités - **250+ Mesures !**

N'hésitez pas à PARTAGER ce document avec vos amis !

*[Veuillez laisser vos commentaires ici...](https://docs.google.com/forms/d/e/1FAIpQLSf4b4wDgl-KBPJGChMJCxFlqrHvFdmw4Z8WHDP7MoWEdk8QOw/viewform?usp=pp_url&entry.1491156970=Conception%20du%20syst%C3%A8me%20de%20contr%C3%B4le%20Formules)*

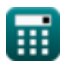

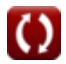

## **Liste de 31 Conception du système de contrôle Formules**

**Conception du système de contrôle** 

**1) Angle des asymptotes**

$$
\kappa\left|\phi_{k}=\frac{\left(2\cdot\left(\text{modulus}(N-M)-1\right)+1\right)\cdot\pi}{\text{modulus}(N-M)}\right|
$$

$$
\boxed{\text{ex}}\, 5.834386 \text{rad} = \frac{(2\cdot (\text{modulus}(13-6)-1)+1)\cdot \pi}{\text{modulus}(13-6)}
$$

**2) Bande passante Fréquence donnée Taux d'amortissement** 

| $f_b$                                                                                                    | Quurir la calculatrice C                                                                                                    |
|----------------------------------------------------------------------------------------------------|----------------------------------------------------------------------------------------------------|
| $f_b = \omega_n \cdot \left( \sqrt{1 - \left( 2 \cdot \zeta^2 \right) + \sqrt{\zeta^4 - \left( 4 \cdot \zeta^2 \right) + 2}} \right)$ |                                                                                                    |
| ex                                                                                                    | $54.96966 \text{Hz} = 23 \text{Hz} \cdot \left( \sqrt{1 - \left( 2 \cdot (0.1)^2 \right) + \sqrt{(0.1)^4 - \left( 4 \cdot (0.1)^2 \right) + 2}} \right)$ |

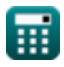

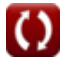

 $\prime$  1

**[Ouvrir la calculatrice](https://www.calculatoratoz.com/fr/angle-of-asymptotes-calculator/Calc-1598)** 

*Control System Design Formulas...* 3/14

**[Ouvrir la calculatrice](https://www.calculatoratoz.com/fr/percentage-overshoot-calculator/Calc-37582)** 

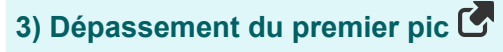

| $M_o = e^{-\frac{\pi \cdot \zeta}{\sqrt{1-\zeta^2}}}$       | Quvrir la calculatrice ( |
|-------------------------------------------------------------|--------------------------|
| ex $0.729248 = e^{-\frac{\pi \cdot 0.1}{\sqrt{1-(0.1)^2}}}$ |                          |
| 4) Dépassement en pourcentage                               |                          |

$$
\kappa\left[\%{}_{\text{o}}=100\cdot\left(e^{\frac{-\zeta\cdot\pi}{\sqrt{1-\left(\zeta^2\right)}}}\right)\right]
$$

$$
\textbf{ex} \left[ 72.92476 = 100 \cdot \left( e^{\frac{-0.1 \cdot \pi}{\sqrt{1 - \left( \left( 0.1 \right)^2 \right)}}} \right) \right]
$$

#### **5) Erreur d'état stable pour le système de type 1**

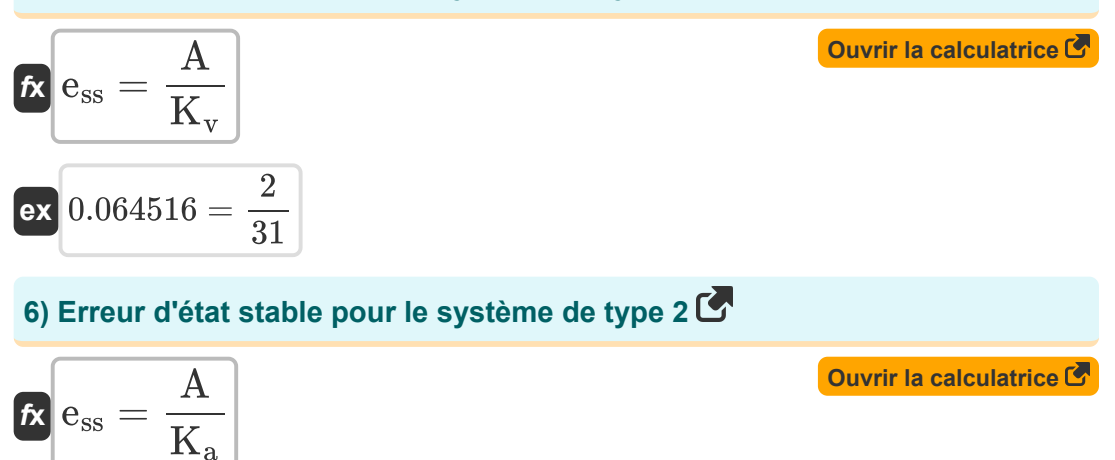

$$
ex\boxed{0.060606 = \frac{2}{33}}
$$

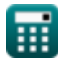

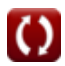

*Control System Design Formulas...* 4/14

#### **7) Erreur d'état stable pour le système de type zéro**

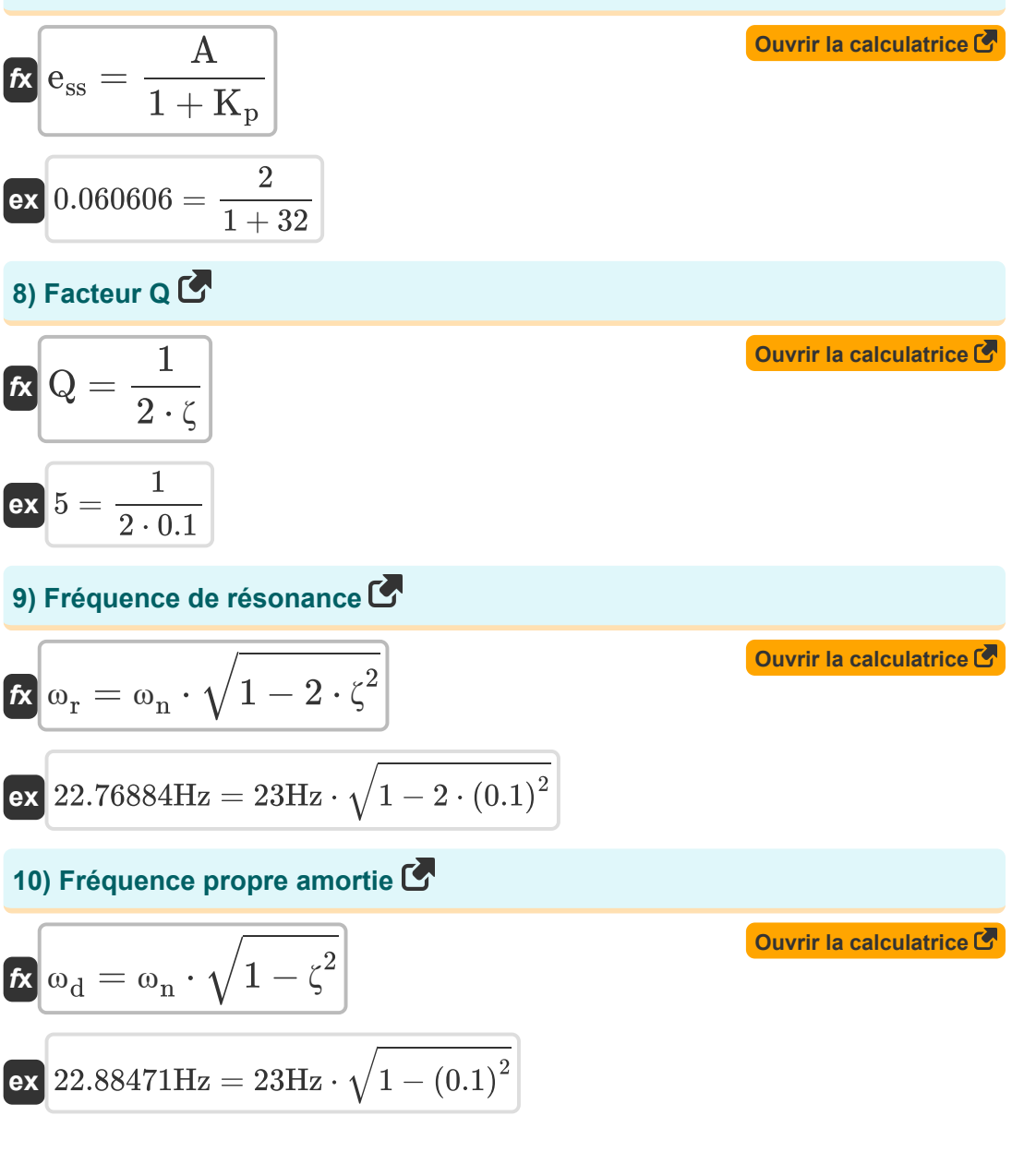

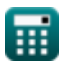

Control System Design Formulas...

\n5/14

\n11) Heure de pointe 
$$
\vec{C}
$$

\n
$$
\vec{R} \left( t_p = \frac{\pi}{\omega_d} \right)
$$

\nex  $0.137307s = \frac{\pi}{22.88 \text{ Hz}}$ 

\n12) Nombre d'asymptotes  $\vec{C}$ 

\n $\vec{R} \left[ N_a = N - M \right]$ 

\nex  $7 = 13 - 6$ 

\n13) Nombre d'oscillations  $\vec{C}$ 

\n $\hat{R} \left[ n = \frac{t_s \cdot \omega_d}{2 \cdot \pi} \right]$ 

\nex  $6.365281 \text{Hz} = \frac{1.748 \text{ s} \cdot 22.88 \text{Hz}}{2 \cdot \pi}$ 

\n14) Période des oscillations  $\vec{C}$ 

\n $\vec{R} \left[ T = \frac{2 \cdot \pi}{\omega_d} \right]$ 

\nex  $0.274615 \text{s} = \frac{2 \cdot \pi}{22.88 \text{Hz}}$ 

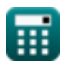

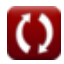

*Control System Design Formulas...* 6/14

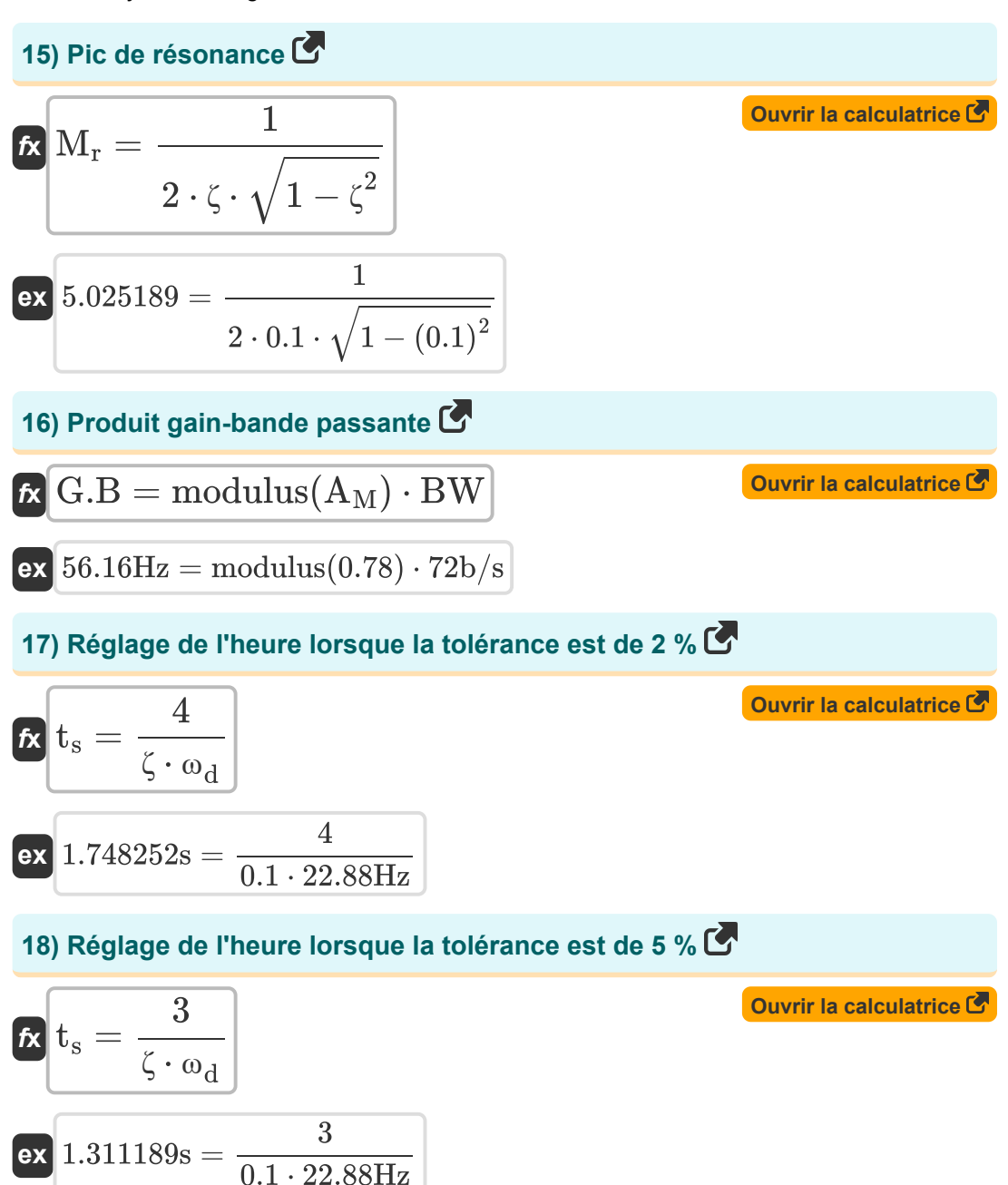

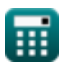

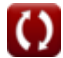

*Control System Design Formulas...* 7/14

#### **19) Sous-dépassement du premier pic**

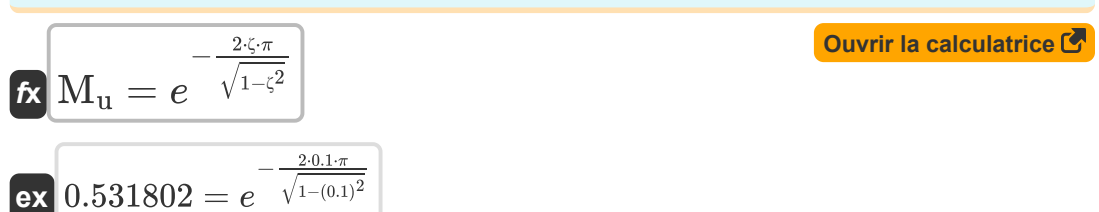

#### **20) Taux d'amortissement compte tenu de l'amortissement critique**

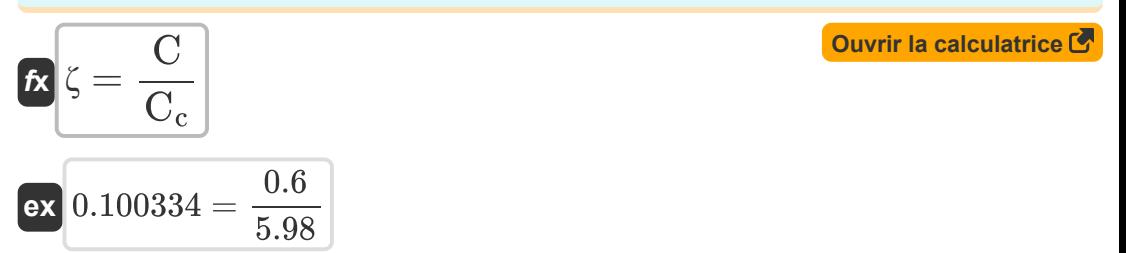

#### **21) Taux d'amortissement donné Pourcentage de dépassement**

$$
\kappa \zeta = -\frac{\ln \left( \frac{\%}{100} \right)}{\sqrt{\pi ^2 + \ln \left( \frac{\%}{100} \right)^2}}
$$
ex
$$
0.100106 = -\frac{\ln \left( \frac{72.9}{100} \right)}{\sqrt{\pi ^2 + \ln \left( \frac{72.9}{100} \right)^2}}
$$

**[Ouvrir la calculatrice](https://www.calculatoratoz.com/fr/damping-ratio-given-percentage-overshoot-calculator/Calc-37580)** 

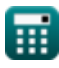

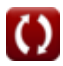

**Control System Design Formulas...** 8/14

#### **22) Taux d'amortissement ou facteur d'amortissement**

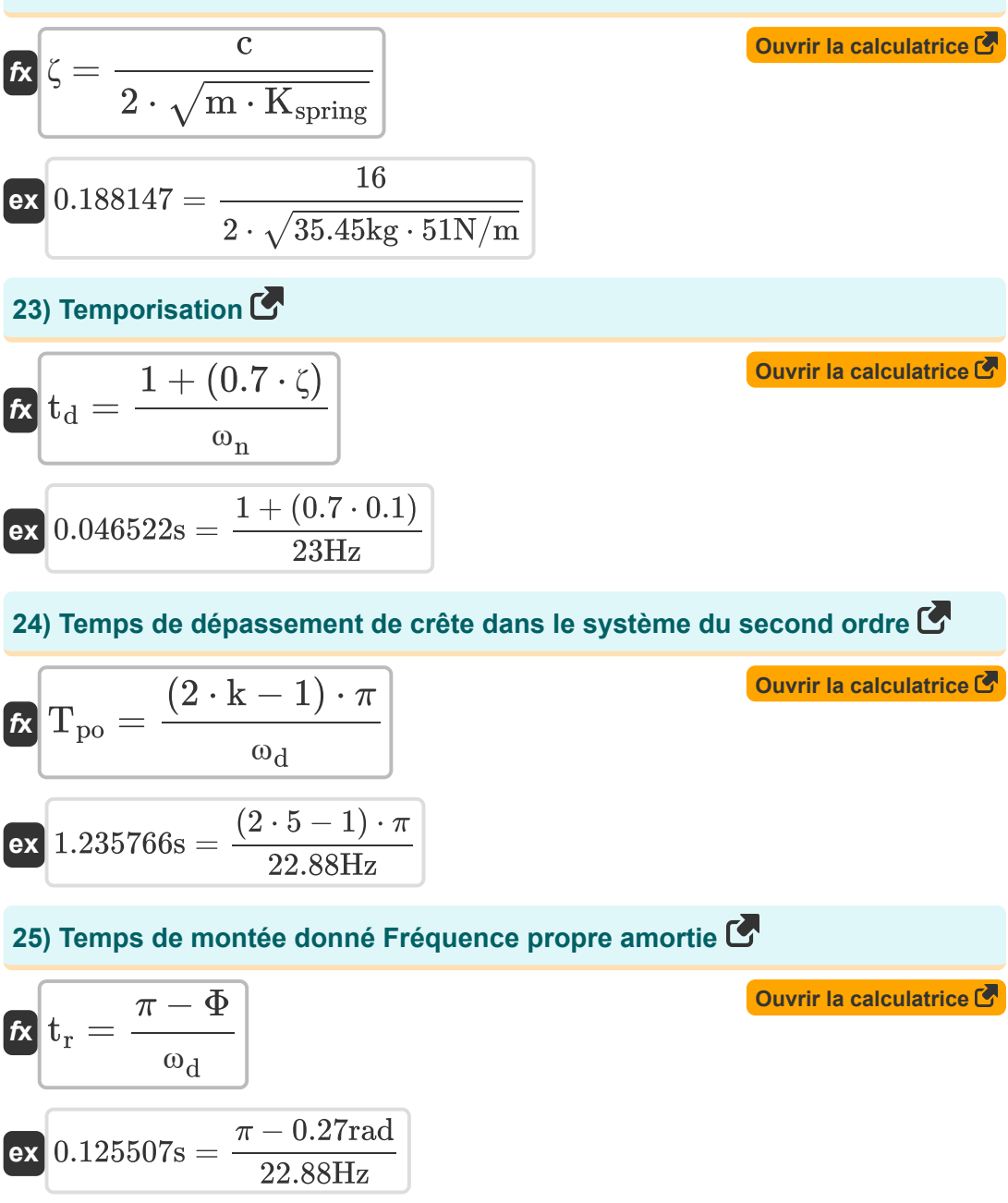

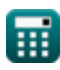

**Control System Design Formulas...** example the state of the system of  $9/14$ 

# **26) Temps de montée donné Taux d'amortissement**

$$
\mathcal{L}_{\mathbf{r}}\left(t_{\mathbf{r}}=\frac{\pi-(\Phi\cdot\frac{\pi}{180})}{\omega_{\mathbf{n}}\cdot\sqrt{1-\zeta^{2}}}\right)
$$
\n
$$
\mathcal{L}_{\mathbf{r}}\left(t_{\mathbf{r}}=\frac{\pi-(0.27\textrm{rad}\cdot\frac{\pi}{180})}{23\textrm{Hz}\cdot\sqrt{1-(0.1)^{2}}}\right)
$$
\n
$$
\mathcal{L}_{\mathbf{r}}\left(t_{\mathbf{r}}=\mathbf{1.5}\cdot\mathbf{t_{d}}\right)
$$
\n
$$
\mathcal{L}_{\mathbf{r}}\left(t_{\mathbf{r}}=\mathbf{1.5}\cdot\mathbf{t_{d}}\right)
$$
\n
$$
\mathcal{L}_{\mathbf{r}}\left(t_{\mathbf{r}}=\mathbf{1.5}\cdot\mathbf{0.04}\right)
$$
\n
$$
\mathcal{L}_{\mathbf{r}}\left(t_{\mathbf{r}}=\frac{\pi}{\omega_{\mathbf{n}}\cdot\sqrt{1-\zeta^{2}}}\right)
$$
\n
$$
\mathcal{L}_{\mathbf{r}}\left(t_{\mathbf{r}}=\frac{\pi}{\omega_{\mathbf{n}}\cdot\sqrt{1-\zeta^{2}}}\right)
$$
\n
$$
\mathcal{L}_{\mathbf{r}}\left(t_{\mathbf{r}}=\frac{\pi}{\omega_{\mathbf{n}}\cdot\sqrt{1-\zeta^{2}}}\right)
$$
\n
$$
\mathcal{L}_{\mathbf{r}}\left(t_{\mathbf{r}}=\frac{\pi}{23\textrm{Hz}\cdot\sqrt{1-(0.1)^{2}}}\right)
$$
\n
$$
\mathcal{L}_{\mathbf{r}}\left(0.137279\text{s}=\frac{\pi}{23\text{Hz}\cdot\sqrt{1-(0.1)^{2}}}\right)
$$
\n
$$
\mathcal{L}_{\mathbf{r}}\left(t_{\mathbf{r}}=\mathbf{1-e}^{-\omega_{\mathbf{n}}\cdot\mathbf{T}}-\left(e^{-\omega_{\mathbf{n}}\cdot\mathbf{T}\cdot\omega_{\mathbf{n}}\cdot\mathbf{T}\right)\right)
$$
\n
$$
\mathcal{L}_{\mathbf{r}}\left(t_{\mathbf{r}}=\mathbf{1-e}^{-\omega_{\mathbf{n}}\cdot\mathbf{T}-\left(e^{-\omega_{\mathbf{n}}\cdot\mathbf{T}\cdot\omega_{
$$

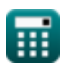

 $\overline{\textbf{O}}$ 

*Control System Design Formulas...* 10/14

**30) Temps de réponse en cas de suramortissement** 

**[Ouvrir la calculatrice](https://www.calculatoratoz.com/fr/time-response-in-overdamped-case-calculator/Calc-1581)**  *f***x ex** C<sup>t</sup> = 1 − e −(<sup>ζ</sup>over−(√(<sup>ζ</sup> 2 over)−1))⋅(<sup>ω</sup><sup>n</sup> ⋅T) 2 ⋅ √(<sup>ζ</sup> 2 over) − 1 ⋅ (ζover − √(<sup>ζ</sup> 2 over) − 1) ⎛ ⎜⎝ ⎞ ⎟⎠ 0.807466 = 1 − e −(1.12−(√((1.12) <sup>2</sup>)−1))⋅(23Hz⋅0.15s) 2 ⋅ √((1.12) <sup>2</sup>) <sup>−</sup> <sup>1</sup> <sup>⋅</sup> (1.12 <sup>−</sup> √((1.12) <sup>2</sup>) <sup>−</sup> 1) ⎛ ⎜⎝ ⎞ ⎟⎠

**31) Temps de réponse en cas non amorti** 

$$
\mathbf{\overline{\kappa}}[C_t = 1 - \cos(\omega_n \cdot T)]
$$

**[Ouvrir la calculatrice](https://www.calculatoratoz.com/fr/time-response-in-undamped-case-calculator/Calc-1575)** 

**ex**  $1.952818 = 1 - \cos(23\text{Hz} \cdot 0.15\text{s})$ 

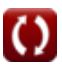

# **Variables utilisées**

- **%<sup>o</sup>** Dépassement en pourcentage
- **A** Valeur du coefficient
- **A<sup>M</sup>** Gain de l'amplificateur dans la bande médiane
- **BW** Bande passante de l'amplificateur *(Bit par seconde)*
- **c** Coefficient d'amortissement
- **C** Amortissement réel
- **C<sup>c</sup>** Amortissement critique
- **C<sup>t</sup>** Temps de réponse pour le système de second ordre
- **ess** Erreur d'état stable
- **fb** Fréquence de bande passante *(Hertz)*
- **G.B** Produit gain-bande passante *(Hertz)*
- **k** Kème valeur
- **K<sup>a</sup>** Constante d'erreur d'accélération
- **K<sup>p</sup>** Position de la constante d'erreur
- **Kspring** Constante de ressort *(Newton par mètre)*
- **K**<sub>v</sub> Constante d'erreur de vitesse
- **m** Masse *(Kilogramme)*
- **M** Nombre de zéros
- **M<sup>o</sup>** Dépassement de crête
- **M<sup>r</sup>** Pic de résonance
- **M<sup>u</sup>** Sous-dépassement maximal
- **n** Nombre d'oscillations *(Hertz)*

*Control System Design Formulas...* 12/14

- **N** Nombre de pôles
- **N<sup>a</sup>** Nombre d'asymptotes
- **Q** Facteur Q
- **T** Période de temps pour les oscillations *(Deuxième)*
- **td** Temporisation *(Deuxième)*
- **t<sup>p</sup>** Heure de pointe *(Deuxième)*
- **Tpo** Heure de dépassement maximal *(Deuxième)*
- **t r** Temps de montée *(Deuxième)*
- **t<sup>s</sup>** Temps de prise *(Deuxième)*
- **ζ** Rapport d'amortissement
- **ζover** Rapport de suramortissement
- **Φ** Déphasage *(Radian)*
- **ϕ<sup>k</sup>** Angle des asymptotes *(Radian)*
- **ω<sup>d</sup>** Fréquence propre amortie *(Hertz)*
- **ω<sup>n</sup>** Fréquence naturelle d'oscillation *(Hertz)*
- **ω<sup>r</sup>** Fréquence de résonance *(Hertz)*

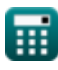

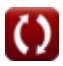

### **Constantes, Fonctions, Mesures utilisées**

- Constante: **pi**, 3.14159265358979323846264338327950288 *Archimedes' constant*
- Constante: **e**, 2.71828182845904523536028747135266249 *Napier's constant*
- Fonction: **cos**, cos(Angle) *Trigonometric cosine function*
- Fonction: **ln**, ln(Number) *Natural logarithm function (base e)*
- Fonction: **modulus**, modulus *Modulus of number*
- Fonction: **sqrt**, sqrt(Number) *Square root function*
- La mesure: **Lester** in Kilogramme (kg) *Lester Conversion d'unité*
- La mesure: **Temps** in Deuxième (s) *Temps Conversion d'unité*
- La mesure: **Angle** in Radian (rad) *Angle Conversion d'unité*
- La mesure: **Fréquence** in Hertz (Hz) *Fréquence Conversion d'unité*
- La mesure: **Bande passante** in Bit par seconde (b/s) *Bande passante Conversion d'unité*
- La mesure: **Constante de rigidité** in Newton par mètre (N/m) *Constante de rigidité Conversion d'unité*

*Control System Design Formulas...* 14/14

### **Vérifier d'autres listes de formules**

- **Conception du système de contrôle Formules**
- **Réponse en régime transitoire et en régime permanent Formules**
- **Modélisation des systèmes électriques Formules**

N'hésitez pas à PARTAGER ce document avec vos amis !

#### **PDF Disponible en**

[English](https://www.calculatoratoz.com/PDF/Nodes/10150/Control-system-design-Formulas_en.PDF) [Spanish](https://www.calculatoratoz.com/PDF/Nodes/10150/Control-system-design-Formulas_es.PDF) [French](https://www.calculatoratoz.com/PDF/Nodes/10150/Control-system-design-Formulas_fr.PDF) [German](https://www.calculatoratoz.com/PDF/Nodes/10150/Control-system-design-Formulas_de.PDF) [Russian](https://www.calculatoratoz.com/PDF/Nodes/10150/Control-system-design-Formulas_ru.PDF) [Italian](https://www.calculatoratoz.com/PDF/Nodes/10150/Control-system-design-Formulas_it.PDF) [Portuguese](https://www.calculatoratoz.com/PDF/Nodes/10150/Control-system-design-Formulas_pt.PDF) [Polish](https://www.calculatoratoz.com/PDF/Nodes/10150/Control-system-design-Formulas_pl.PDF) [Dutch](https://www.calculatoratoz.com/PDF/Nodes/10150/Control-system-design-Formulas_nl.PDF)

*10/3/2023 | 6:27:10 AM UTC [Veuillez laisser vos commentaires ici...](https://docs.google.com/forms/d/e/1FAIpQLSf4b4wDgl-KBPJGChMJCxFlqrHvFdmw4Z8WHDP7MoWEdk8QOw/viewform?usp=pp_url&entry.1491156970=Conception%20du%20syst%C3%A8me%20de%20contr%C3%B4le%20Formules)*

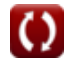